# **QUALIDY**

# Microsoft 365 Excel Grundlagen

ID: 0006

Tauchen Sie ein in die Welt der Tabellenkalkulation. Beginnen Sie jetzt Ihren Online-Kurs zu Microsoft 365 Excel und erfahren Sie, wie Sie spielend leicht mit den wichtigsten Funktionen umgehen, eigene Arbeitsmappen effizient verwalten und Formeln erstellen

O online ( 2 Tage

Anfänger 550€ p.P. zzgl. MwSt.

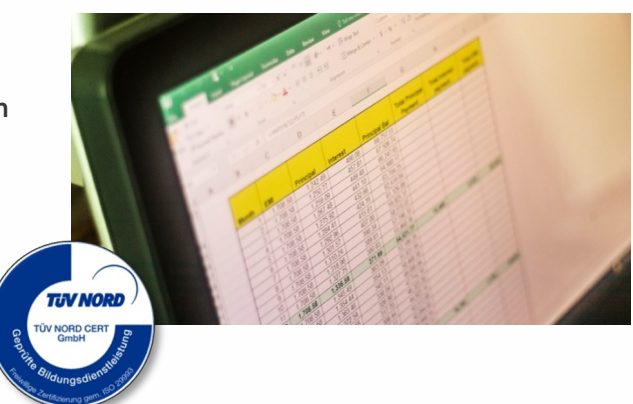

# Beschreibung

In diesem Kurs eignen Sie sich Kenntnisse in den Grundlagen von Microsoft 365 Excel an. Erfahren Sie, wie man mit wichtigen Funktionen wie ANZAHL, SUMME, SORTIEREN und MITTELWERT umgeht, Arbeitsmappen effizient verwaltet, Formeln erstellt, und lernen Sie die Erstellung von Blitzvorschauen sowie die Visualisierung Ihrer Daten mittels bedingter Formatierungen und Diagrammen.

## **Inhalte**

### Basics & Benutzeroberfläche

- Einführung in die Excel-Benutzeroberfläche
- Grundlagenarbeit in Excel **Essenzielle** Tastenkombinationen

### Effektive Tabellenbearbeitung

- Techniken zum Löschen von Formaten, Inhalten und Zellen
- Erstellung und Bearbeitung von Tabellen und Listen
- Einfügen hilfreicher Anmerkungen und Verwalten von Tabellenverknüpfungen
- Datenkonvertierung und Anpassung fremder Tabellen

### Formeln und Funktionen

- Verstehen und Anwenden wichtiger Formeln
- Fehler in Formeln identifizieren und beheben
- Nutzung und Erarbeitung der Struktur von Funktionen
- Einführung in verschiedene Funktionen und deren Einsatzmöglichkeiten
- Nutzung der Funktionsbibliothek

# **QUALIDY**

### Datenvisualisierung und -präsentation

- Umgang mit der Formatierung von Tabellen und Zellen
- Effizientes Sortieren von Datensätzen, Aufteilen von Zelleninhalten
- Identifizieren und Entfernen von Duplikaten
- Erstellen und Bearbeiten von verschiedenen Diagrammarten
- Ergebnisse optisch ansprechend präsentieren

### Lernziele

Nach diesem zweitägigen Grundlagenkurs werden die Teilnehmer fähig sein, Microsoft 365 Excel von Grund auf zu nutzen. Sie erlernen den Umgang mit Schlüsselfunktionen wie ANZAHL, SUMME, SORTIEREN und MITTELWERT, die effektive Verwaltung von Arbeitsmappen, die Erstellung von Formeln und die Visualisierung von Daten durch Blitzvorschauen sowie bedingte Formatierungen und Diagramme. Zusätzlich erwerben sie Fertigkeiten in der Anwendung praktischer Techniken zum Löschen und Bearbeiten von Tabelleninhalten und im Einsatz von Funktionen zur Optimierung ihrer täglichen Arbeitsprozesse. Das Ziel des Kurses ist es, Teilnehmern das notwendige Wissen und die Werkzeuge an die Hand zu geben, um Excel effektiv im Berufsalltag anzuwenden und ihre Datenanalyse und Datenverarbeitungsfähigkeiten zu verbessern.

# **Zielgruppe**

Dieses Training ist ideal für Office-Anwender, die in die Grundlagen von Microsoft 365 Excel eintauchen möchten, insbesondere für diejenigen mit minimalen Vorkenntnissen oder grundlegendem Verständnis, die ihre Excel-Fähigkeiten effizient verbessern wollen. Es wird erwartet, dass Teilnehmer mit der Windows-Oberfläche vertraut sind.

## Kontakt

+49 5254 9496500 | info@qualidy.de | qualidy.de

#### Erweiterte Excel-Tools und Druckeinstellungen

- Einsatz effektiver Formatierungswerkzeuge
- Anpassung des Seitenlayouts und Drucken